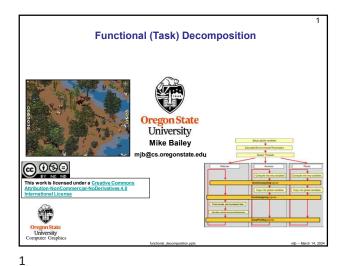

2 The Functional (or Task) Decomposition Design Pattern

 Overall Problem

 Thread 0

 Thread 1

 Thread 2

 Thread 3

A good example of this is the computer game SimPark.

How is this is different from Data Decomposition (such as the OpenMP for-loops)

This is often done in simulations, where each quantity in the simulation needs to make decisions about what it does *next* based on what it and all the other global quantities are doing *right now*.

Quantity #2:

Global Now State

Compute

Individual Next State

Each quantity takes *all* of the "Now" state data and computes its own "Next" state.
The biggest trick is to synchronize the different quantities so that each of them is seeing only what the others' data values are *right now*. Nobody is allowed to switch their data states until they are *all* done consuming the current data and thus are ready

This is done less for performance and more for programming convenience.

4

Quantity #3:

Global Now State

Compute

Individual Next State

2

to switch together.

U.

4

Quantity #1:

Global Now State

Compute

Univer Individual Next State

· The synchronization is accomplished with barriers.

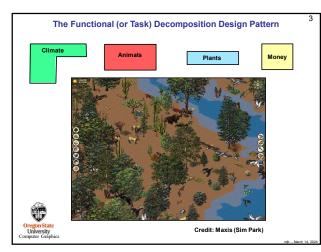

3

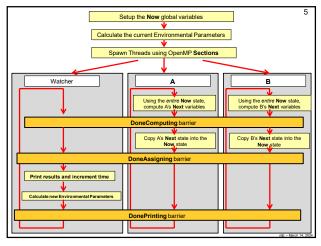

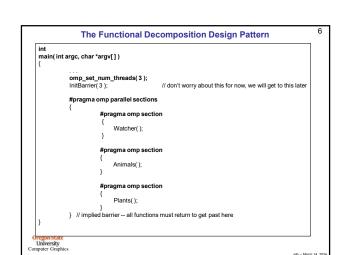

с 6

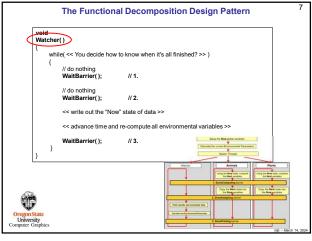

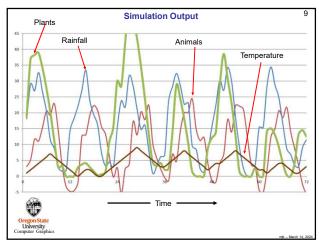

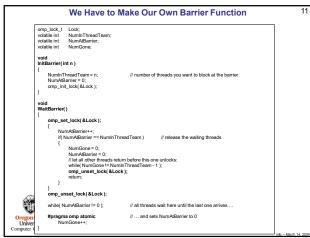

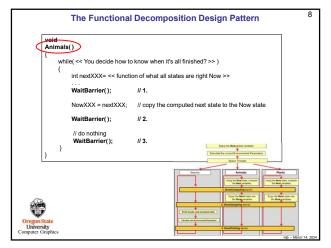

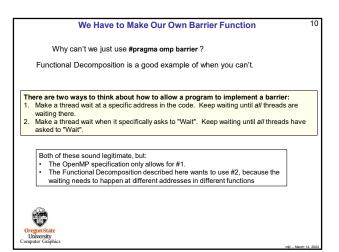

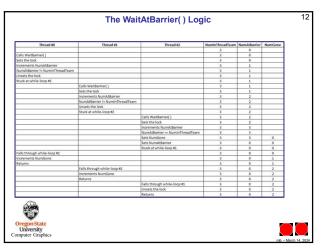

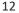